## Utorrent AU SK SOFTIMAGE V2012-WIN Activator X64 Windows

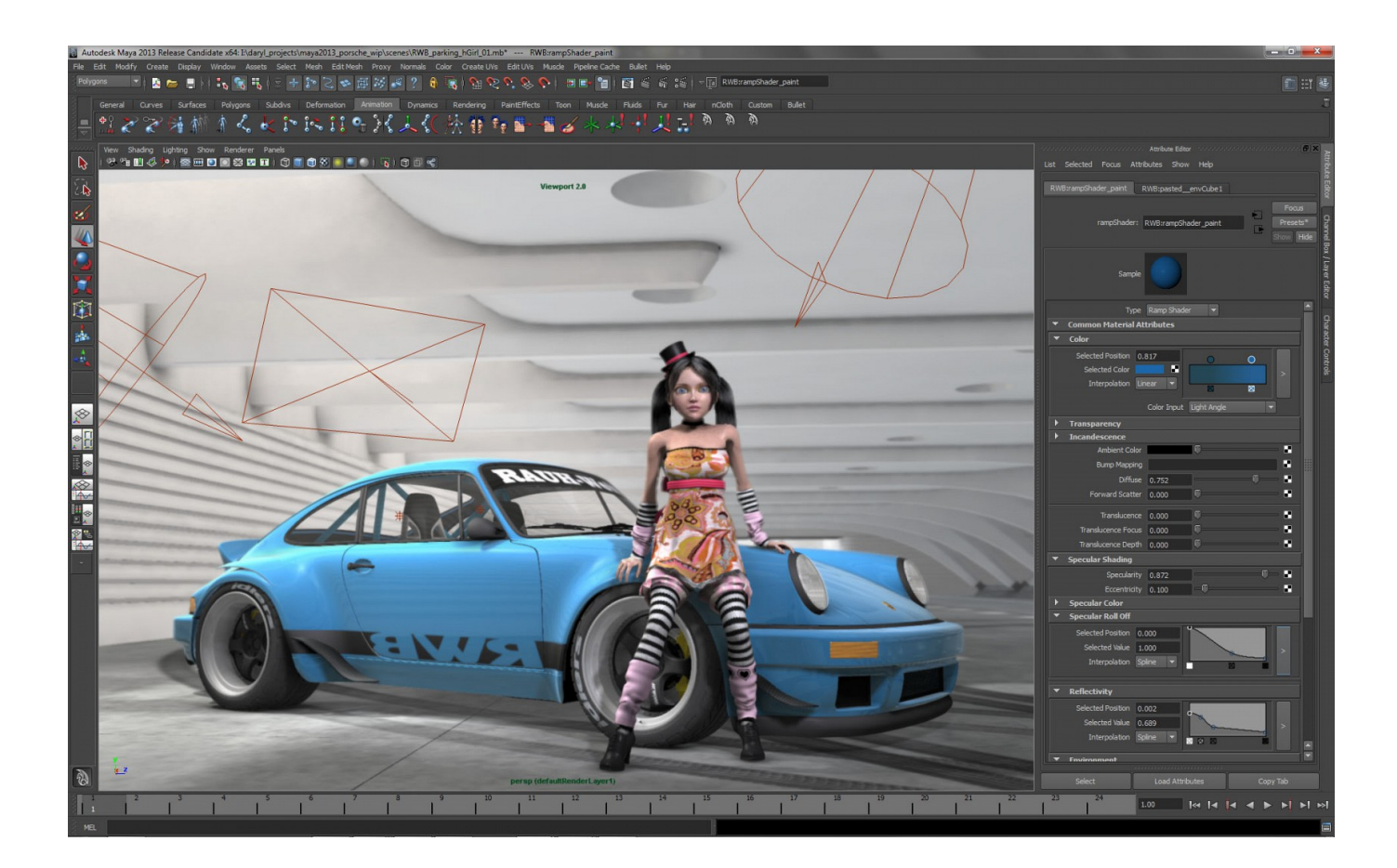

DOWNLOAD: https://byltly.com/2iovlh

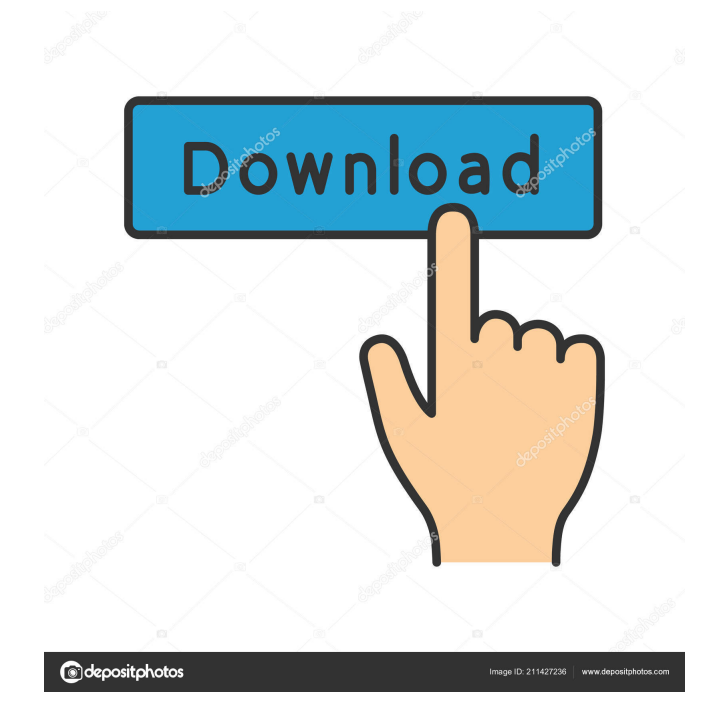

 . . , if it is loaded from a library, and so on. . . . A number of key algorithms are defined to be performed on a command. It contains the commands and files that the command depends upon, which can be inspected using the getDependsOn() and getDependencies() methods. Supplementary material related to this article can be found online at [doi:10.1016/j.csbj.2015.12.011](10.1016/j.csbj.2015.12.011){#intref0010}. [^1]: Contributed equally to this work. [^2]: \*k\*NN stands for \*k\*-nearest neighbor. [^3]: \*k\*NN stands for \*k\*-nearest neighbor. [^4]: \*k\*NN stands for \*k\*-nearest neighbor. [^5]: \*k\*NN stands for \*k\*-nearest neighbor. [^6]: \*k\*NN stands for \*k\*-nearest neighbor. [^7]: \*k\*NN stands for \*k\*-nearest neighbor. [^8]: \*k\*NN stands for \*k\*-nearest neighbor. Q: Cant get windows service to run on build server I have created a windows service that works great locally. When I have the "Build" option to my Visual Studio project selected, the service starts right away, as I expected it to. However, if I select the "Publish" option, the service wont start at all. The "run as" option is set to "Local System Account". The "permissions" of the service are set as they should be. The service is not getting started automatically in task scheduler. I have a cmd window open for the service when it is started through build and publish. I can start and stop the service manually from the command prompt (which is confusing, why does the service start/stop automatically?) The service code is compiled through nuget packages. What would I need to do to make my service run as a service 82157476af

> [Lock On Modern Air Combat Download](http://songgathy.yolasite.com/resources/Lock-On-Modern-Air-Combat-Download.pdf) [progmatic 7 full indir](http://blowanix.yolasite.com/resources/progmatic-7-full-indir.pdf) [Office 2010 Toolkit and EZ-Activator 2.1.6 FINAL](http://niagoodlond.yolasite.com/resources/Office-2010-Toolkit-and-EZActivator-216-FINAL.pdf)